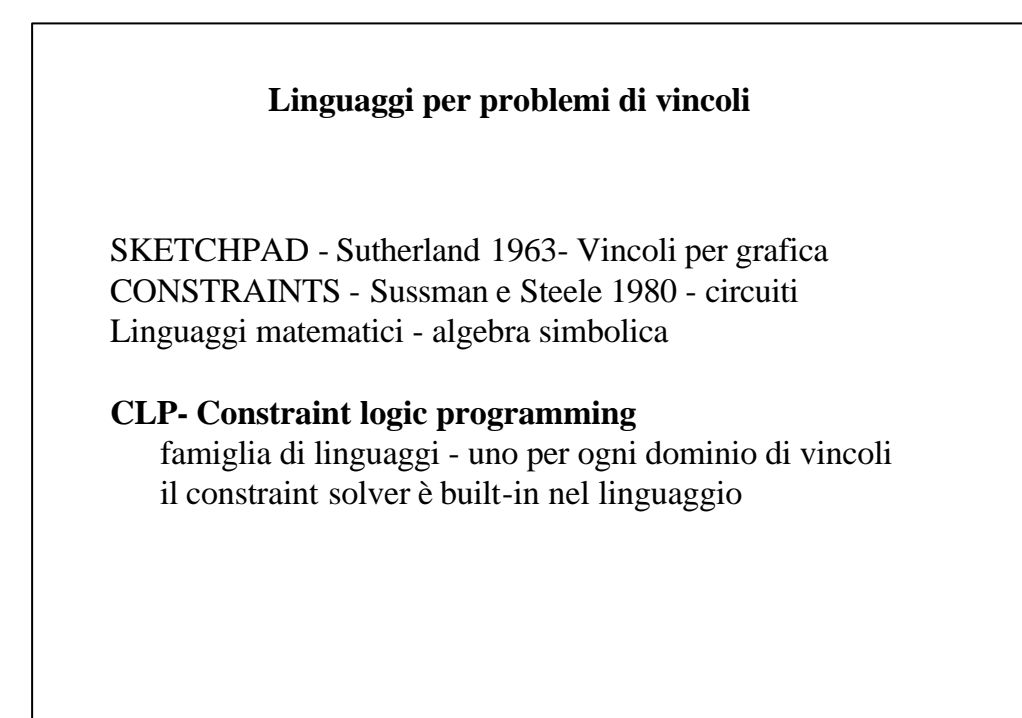

A. Martelli - CLP 1

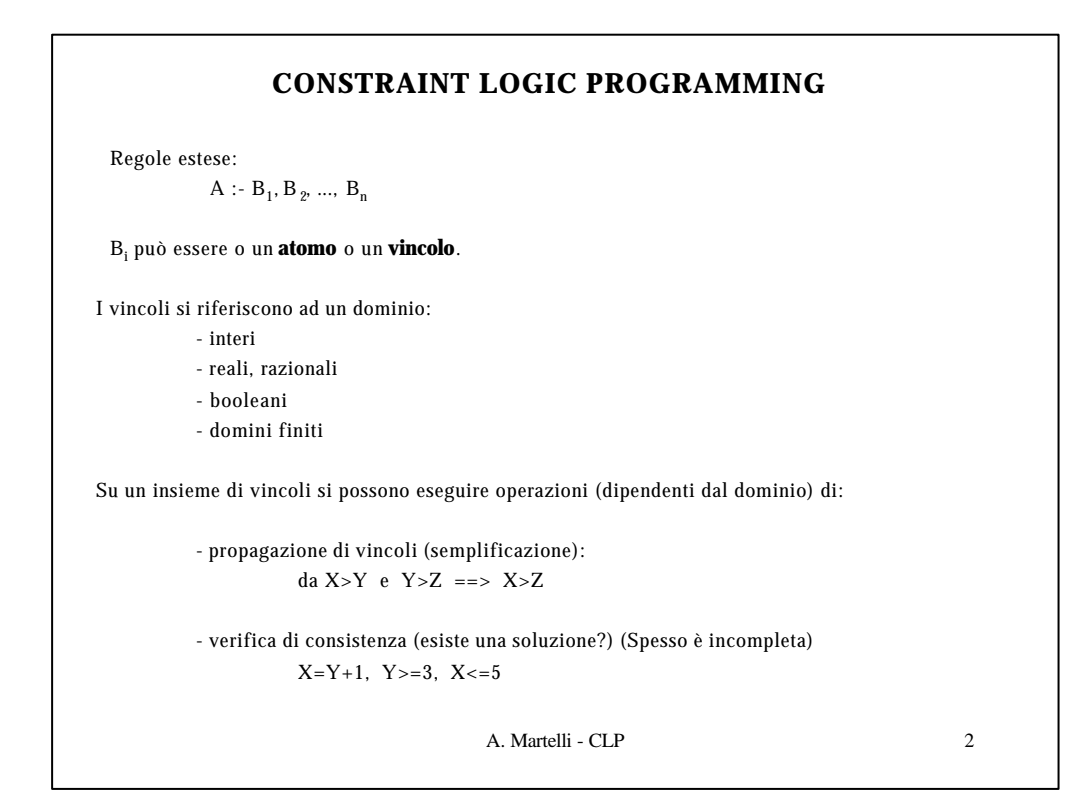

```
:- use_module(library(clpfd)).
 fatt(0,1).
 fatt(N,L) :- N1 #= N-1, fatt(N1,L1), L #= N*L1.
Il fattoriale in Prolog:
fatt(0,1).
fatt(N,L) :- N1 is N-1, fatt(N1,L1), L is N*L1.
Il fattoriale in CLP (Sicstus):
 Di solito conviene mettere prima i vincoli:
 :- use_module(library(clpfd)).
 fatt(0,1).
 fatt(N,L) :- N1 #= N-1, L #= N*L1, fatt(N1,L1).
```
A. Martelli - CLP 3

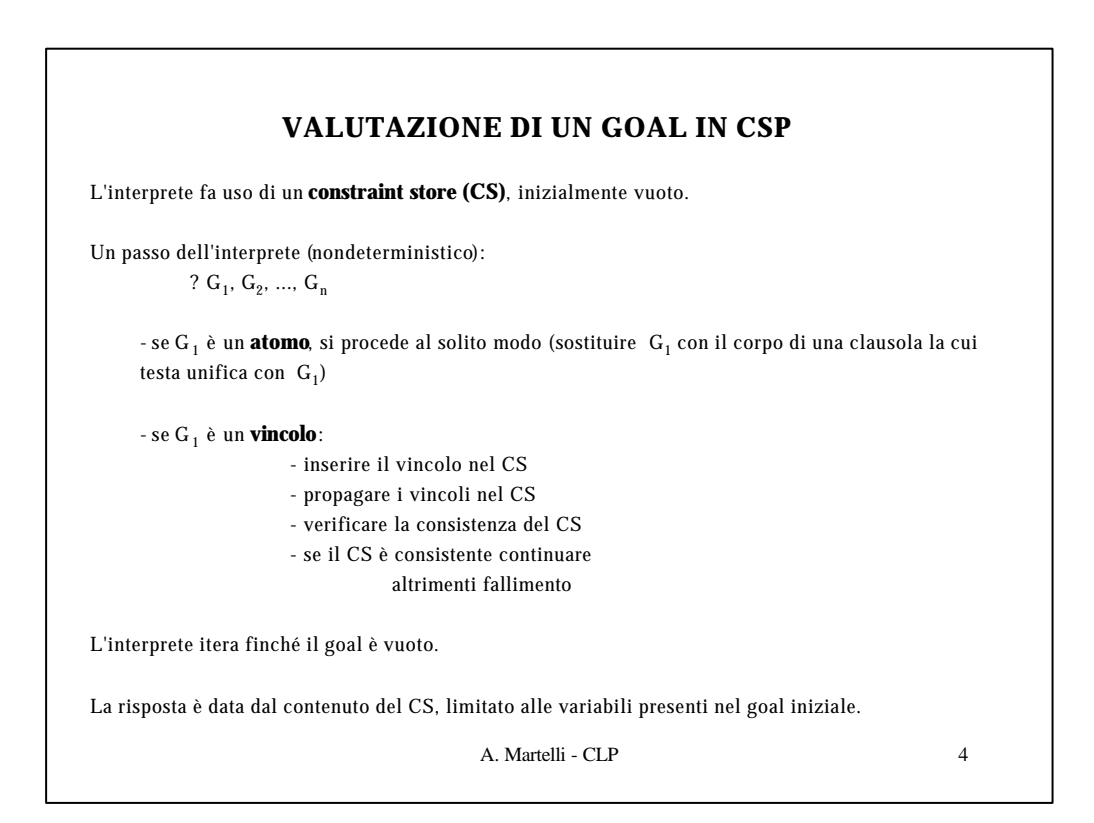

```
A. Martelli - CLP 5
1) fatt(0,1).
2) fatt(N,L) :- N1 #= N-1, L #= N*L1, fatt(N1,L1).
                               Constraint Store
?- fatt(N, 6) regola 2 L=6
?- N1 #= N-1, L #= N*L1, fatt(N1,L1) N1=N-1
?- L #= N*L1, fatt(N1,L1) L=N*L1
?- fatt(N1,L1)
```

```
A. Martelli - CLP 6
1) fatt(0,1).
2) fatt(N,L) :- N1 #= N-1, L #= N*L1, fatt(N1,L1).
                            Constraint Store
?- fatt(N, 6) regola 2 L=6
?- N1 #= N-1, L #= N*L1, fatt(N1,L1) N1=N-1
?- L #= N*L1, fatt(N1,L1) L=N*L1
?- fatt(N1,L1) regola 1 N1=0, L1=1
?- [] propagazione
                              dei vincoli
                              N=1
                              6=1*L1, 
                              6=1 incons.
                              BACKTRACKING
```

```
A. Martelli - CLP 7
              regola 2 N1=N', L1=L'
?- N1'#=N'-1, L'#=N'*L1', fatt(N1',L1')
?- ......
?- fatt(N1',L1')
                                N1'=N'-1 
                                 L'=N'*L1'
                                N1'=0, L1'=1
?- [] SUCCESSO N=3
1) fatt(0,1).
2) fatt(N,L) :- N1 #= N-1, L #= N*L1, fatt(N1,L1).
                               Constraint Store
?- fatt(N, 6) regola 2 L=6
?- N1 #= N-1, L #= N*L1, fatt(N1,L1) N1=N-1
?- L #= N*L1, fatt(N1,L1) L=N*L1
?- fatt(N1,L1)
```

```
A. Martelli - CLP 8
La risposta dell'interprete è data dal contenuto del CS, limitato alle variabili presenti nel
goal iniziale.
Queste variabili non sono necessariamente istanziate.
  :- use_module(library(clpfd)).
  prox(x) := X #=< 5, Y #>= 3, X #>= Y.
  \text{prox}(X):= X \#=< 6, Y \#>= 3, X \#>= Y, X \#>= 4.Il goal
          ?- prova(X)
  dà risposta:
          X in 3..5
  e
          ?- prova2(X)
          X in {3} \/ (5..6)
```
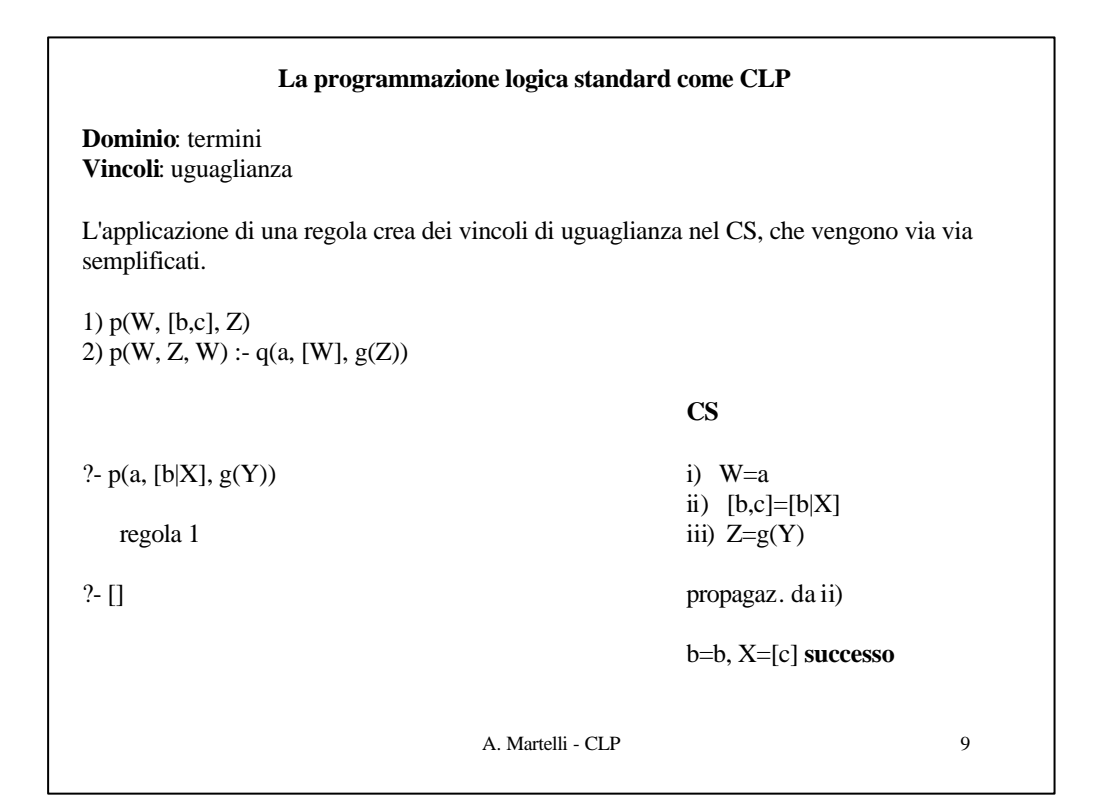

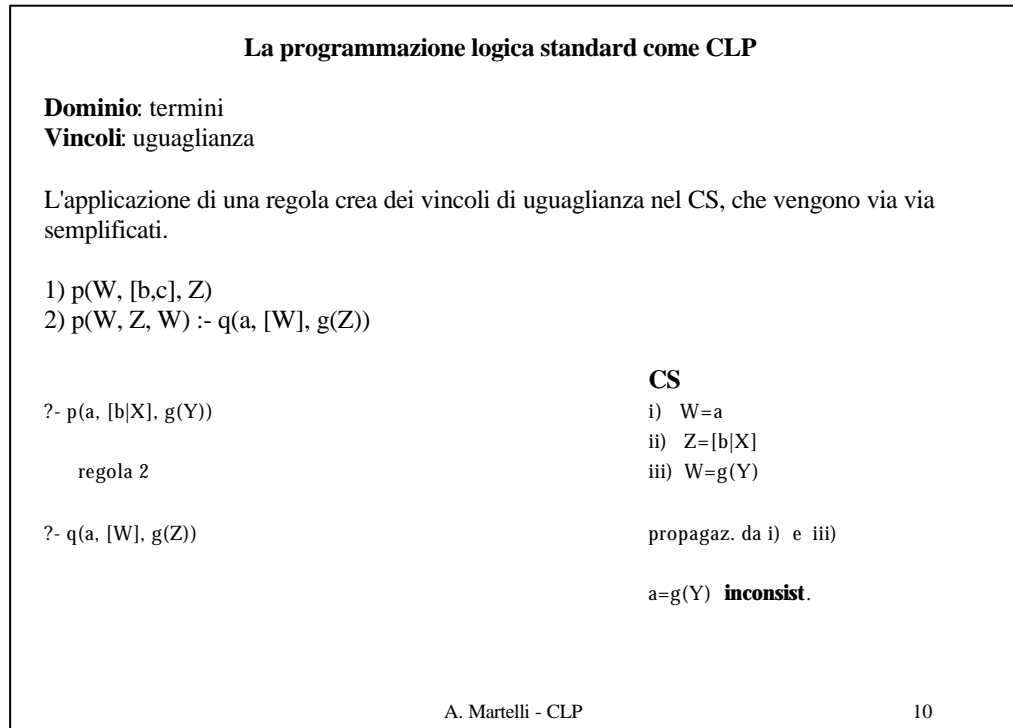

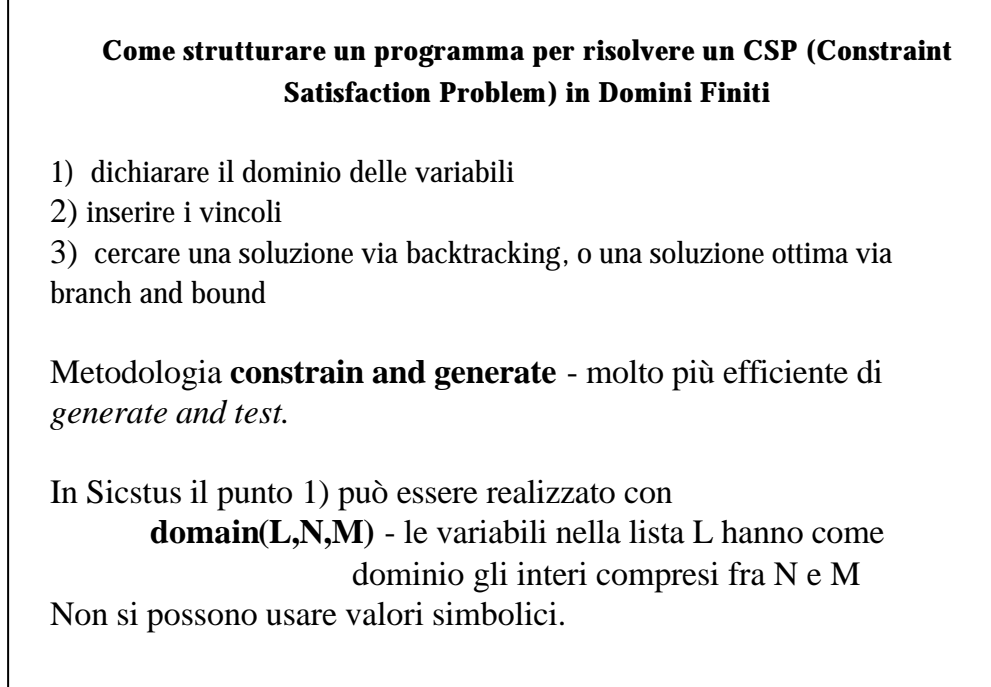

A. Martelli - CLP 11

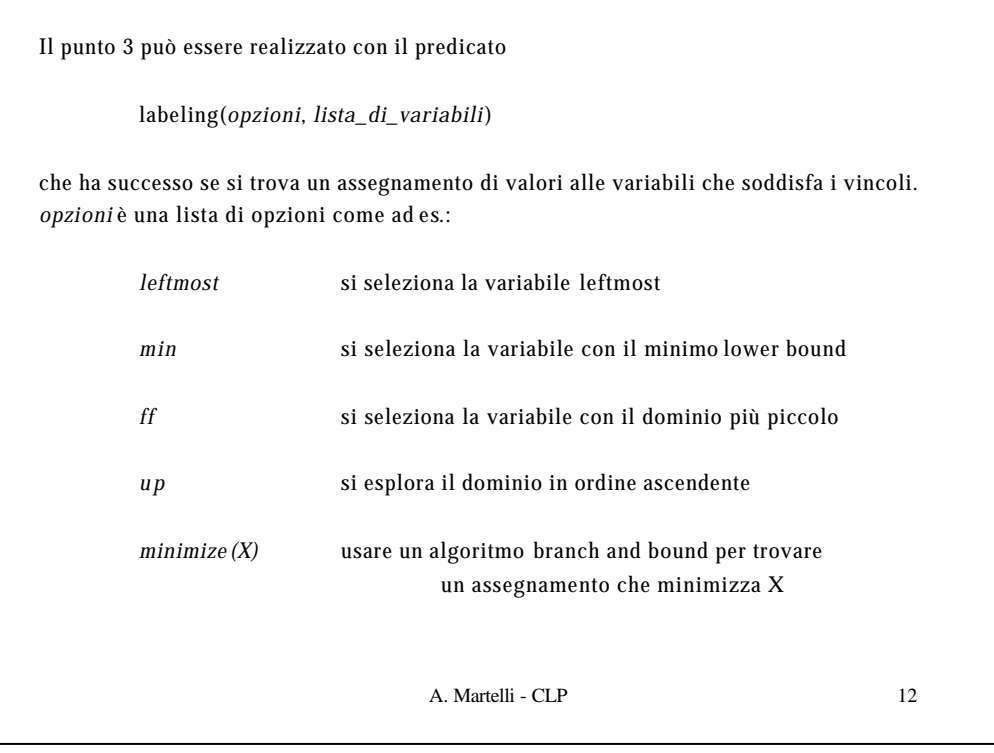

```
A. Martelli - CLP 13
mm([S,E,N,D,M,O,R,Y]) :-
     domain([S,E,N,D,M,O,R,Y], 0, 9), % step 1
      S#>0, M#>0,
     all_different([S,E,N,D,M,O,R,Y]), % step 2
      sum(S,E,N,D,M,O,R,Y),
      labeling([], [S,E,N,D,M,O,R,Y]). % step 3
sum(S, E, N, D, M, O, R, Y) :-
            1000*S + 100*E + 10*N + D + 
      1000*M + 100*O + 10*R + E #= 
      10000*M + 1000*O + 100*N + 10*E + Y.
                     ?- mm([S,E,N,D,M,O,R,Y]).
                    D = 7,
                    E = 5,
                    M = 1,
                    N = 6,
                    O = 0,
                    R = 8,
                    S = 9,
                    Y = 2
```

```
A. Martelli - CLP 14
queens(N, L) :-
      length(L, N),
      domain(L, 1, N),
      constrain_all(L),
      labeling([], L).
constrain_all([]).
constrain_all([X|Xs]) :-
      constrain_between(X, Xs, 1),
      constrain_all(Xs).
constrain_between(_X, [], _N).
constrain_between(X, [Y|Ys], N) :-
      no_threat(X, Y, N),
      N1 is N+1,
      constrain_between(X, Ys, N1).
no_threat(X, Y, I) :-
       X \# \geq Y,
        X+I #\= Y,
        X-I #\= Y.
                                       N regine
```
## **DOMINI REALI**

```
A. Martelli - CLP 15
:- use_module(library(clpr)).
circuit(resistor(R), V, I) :- {V = I*R}.circuit(series(N1,N2), V, I) :-
      {I=I1},
      {I=I2},
      {V = V1+V2},
      circuit(N1, V1, I1),
      circuit(N2, V2, I2).
circuit(parallel(N1,N2), V, I) :-
      {V=V1},
      {V=V2},
      \{I = I1+I2\},
      circuit(N1, V1, I1),
      circuit(N2, V2, I2).
```

```
A. Martelli - CLP 16
?- circuit(parallel(resistor(0.4),
           series(resistor(0.2),resistor(0.1))), 12, I).
I = 70.0 ?
yes
?- circuit(parallel(resistor(0.4),
           series(resistor(0.2),resistor(0.1))), V, I).
{I=5.83333333333333*V} ?
yes
```
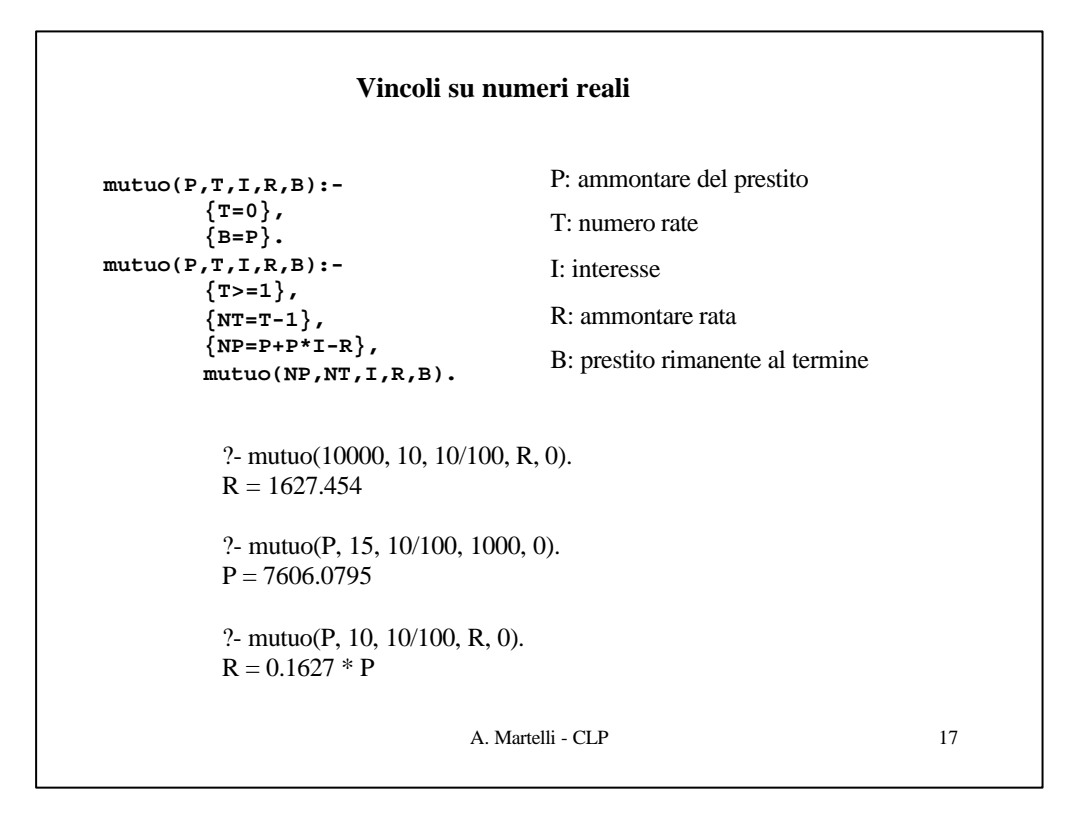

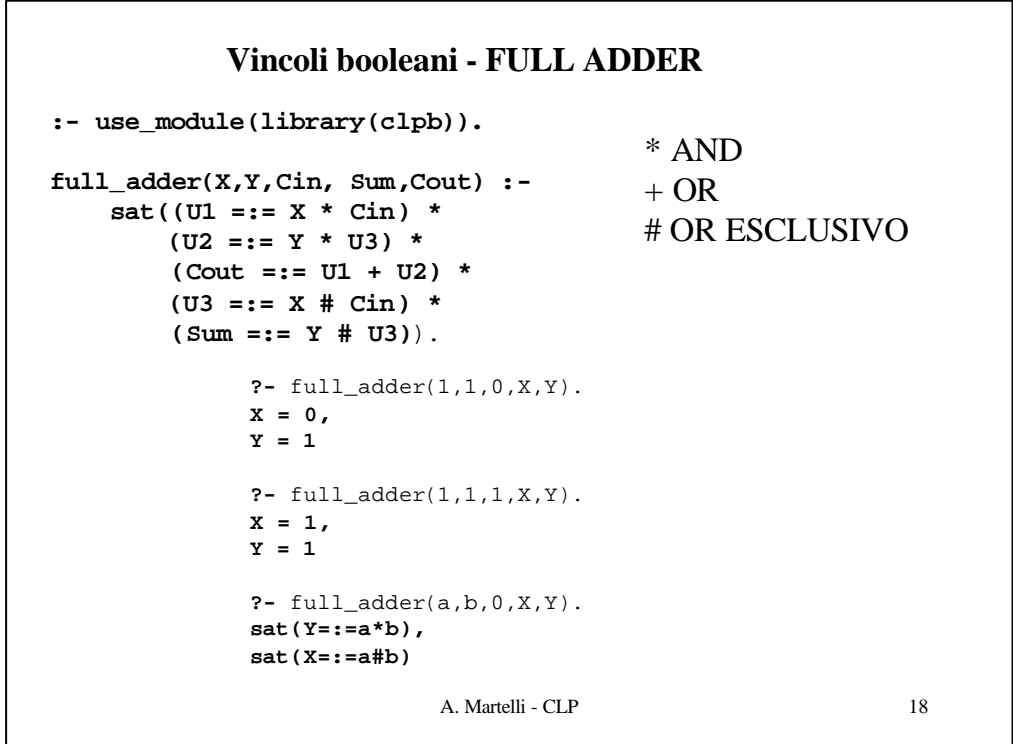

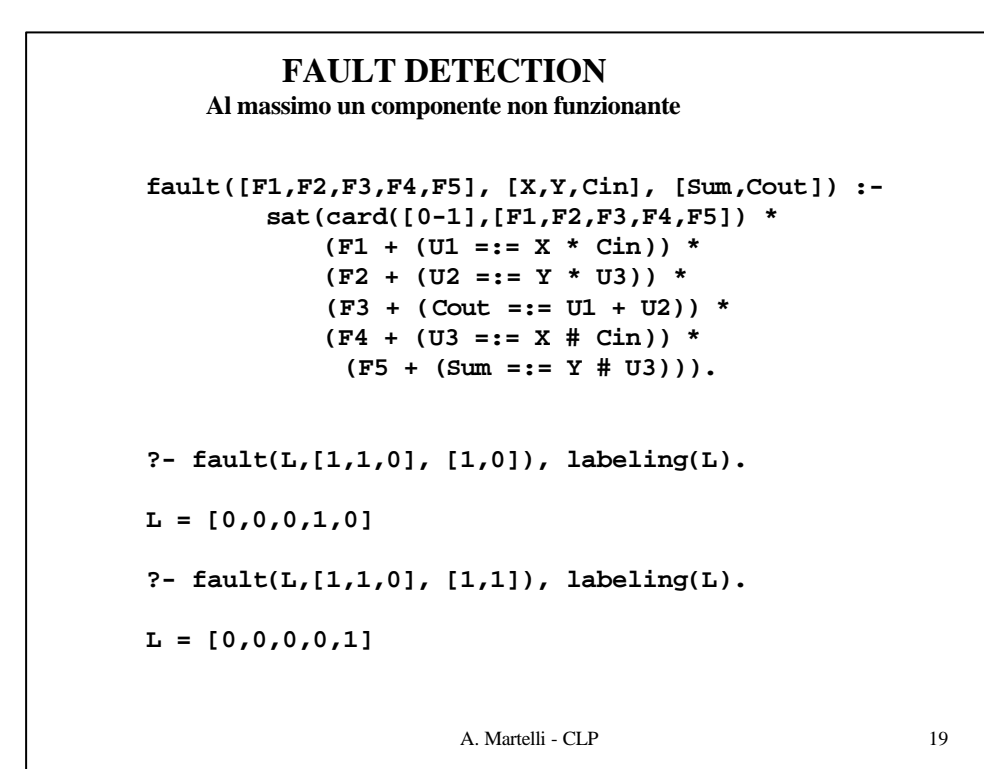

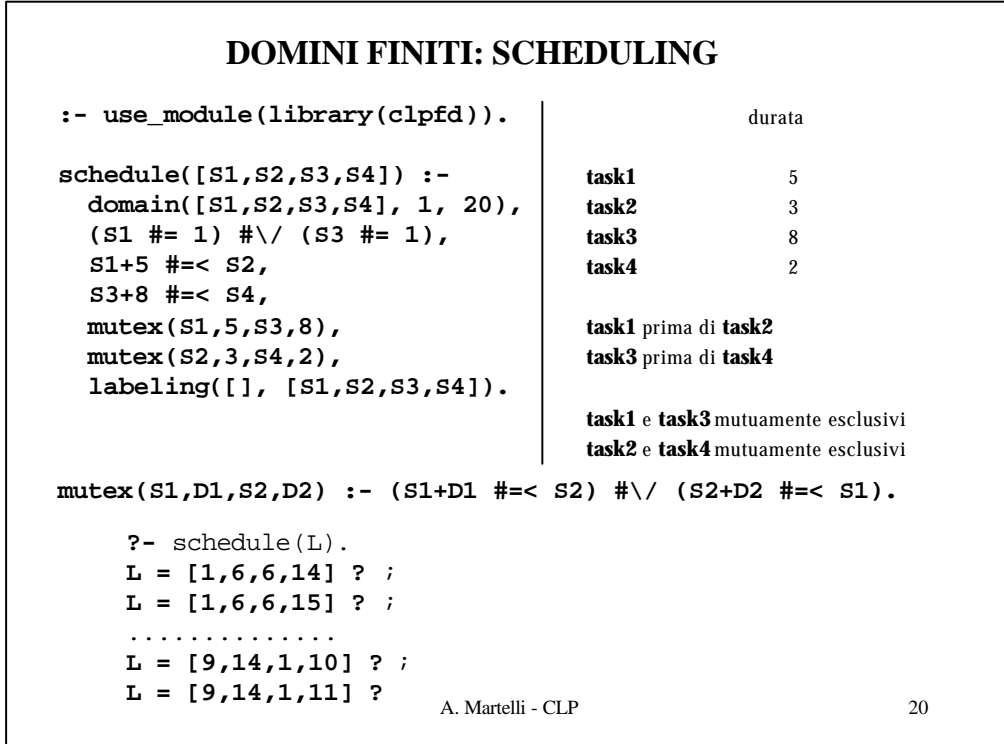

```
A. Martelli - CLP 21
schedule([S1,S2,S3,S4], Cost) :-
      domain([S1,S2,S3,S4], 1, 20),
      S1+5 #=< S2,
      S3+8 #=< S4,
      mutex(S1,5,S3,8),
      mutex(S2,3,S4,2),
      Cost #= max(S4+2, S2+3),
      labeling([minimize(Cost)], [S1,S2,S3,S4]).
mutex(S1,D1,S2,D2) :- (S1+D1 #=< S2) #\/ (S2+D2 #=< S1).
?- schedule(L,C).
C = 16,
L = [1,6,6,14] 
                  Trovare la soluzione ottima
```